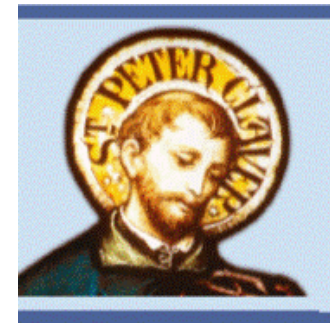

The Saint Peter Claver Foundation

## **2022 MICRO-GRANTS PROGRAM**

1. **PURPOSE**: The St. Peter Claver Foundation, as a charitable arm of the Knights of Peter Claver, Inc., annually provides grants for activities, events, strategies, or campaigns designed to foster youth servant leaders; reach out to youth in crisis or at risk; provide educational enhancement, evangelization, promote peace and justice; and other youth projects consistent with the stated objectives of the Foundation. **Preference is given to projects which are collaborative in nature and demonstrate long-term effects. Grants are not available to individuals**.

2. **BASIC QUALIFICATIONS**: Applicant must be a Knights of Peter Claver Unit with an active Junior Branch or Junior Court, and **the funding request must be for youth oriented projects**. **A letter of support/cover letter signed by the Grand Knight or Grand Lady is required.** Matching local funds are desirable as a sign of commitment and on-going support at the local level.

3. **NON-QUALIFYING REQUESTS:** The following requests do not qualify and will not be considered: requests to fund travel, capital or building expenses; applications originating from or to be expended in countries other than the United States; or funding to be used solely or primarily for program supplies or registration fees for events (partial funding of these expenses will be considered).

4. **AWARD AMOUNTS:** The normal range for a grant award is from **\$100** to a maximum of **\$1,000. Check for an awarded project will be made payable to the branch or court that submitted the application.**

5. **APPLYING/DEADLINE**: May 15, 2022— *NO EXCEPTIONS!*

MUST COMPLETE **ONLINE: www.kofpc.org/microgrants**

**PLEASE NOTE:** If you have already created an account to use the KPC online grant management system, you should utilize the same login information/account to apply/submit your application online for the Micro-Grants Program. This link may also be accessed through the KPC website's members area clicking the "Programs, Scholarships, and Awards" button.